#### Programming Languages, Introduction CSC419; Odelia Schwartz

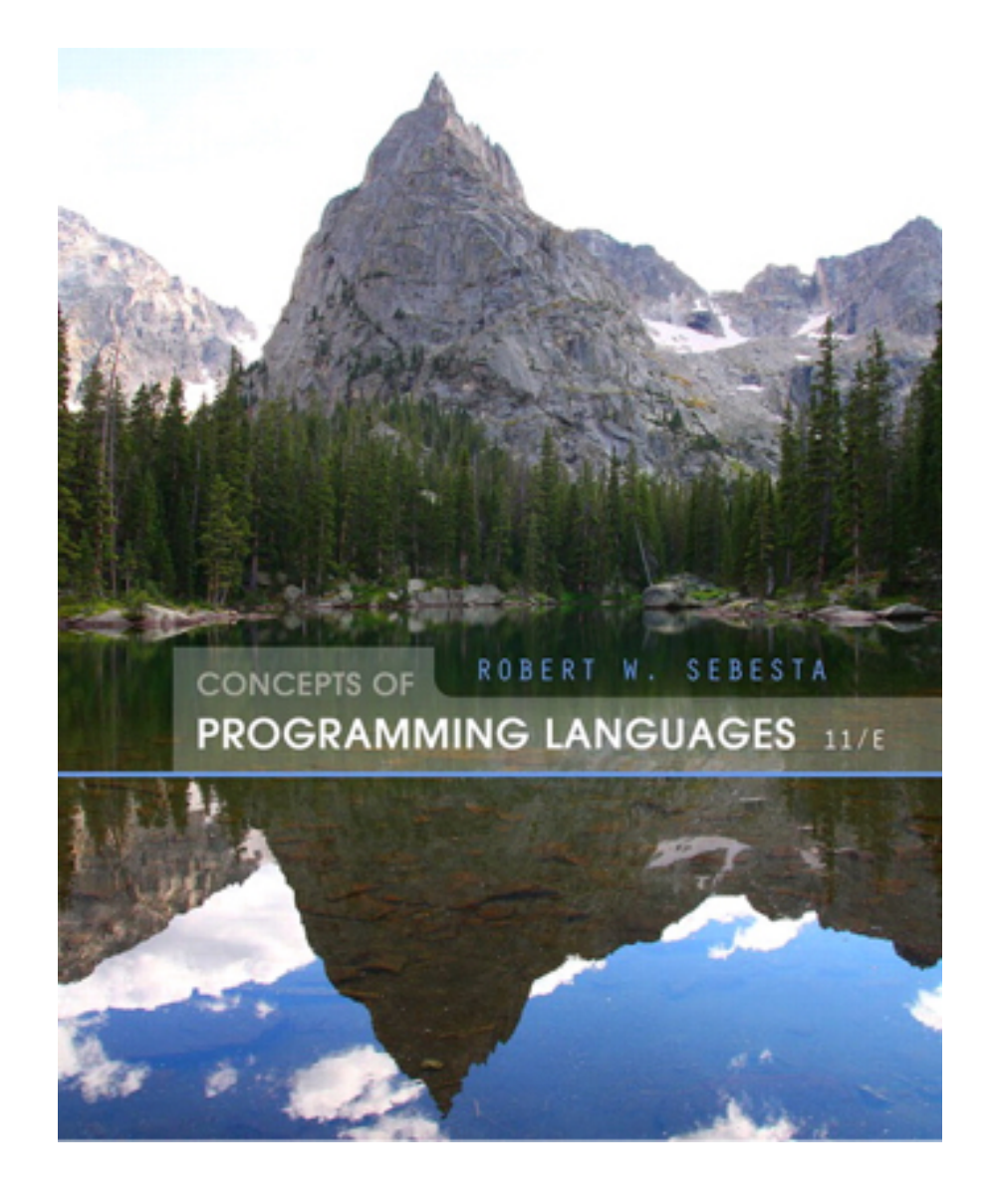

#### leftoversalad.com

#### Know your programming languages:

Java

 $\mathsf{C}$ 

Erlang

Python

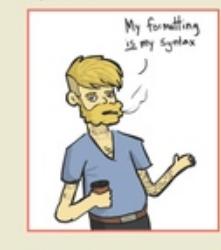

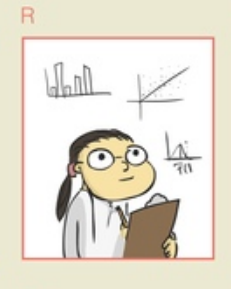

Perl

Assembly

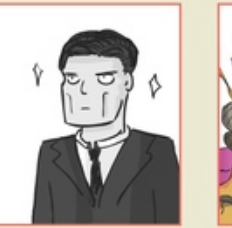

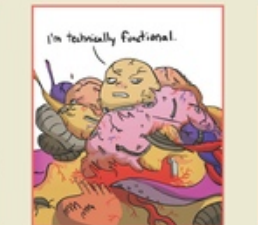

JavaScript

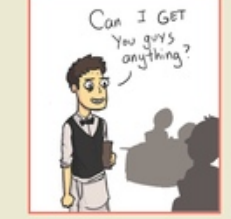

Haskell

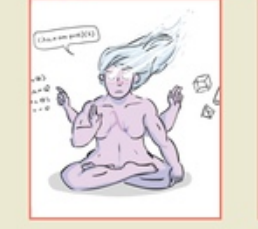

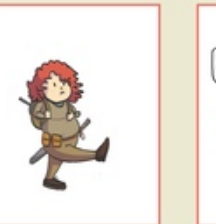

 $\Gamma_{\text{on}}$  another class

 $C++$ 

Elixir

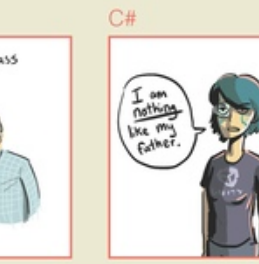

PHP

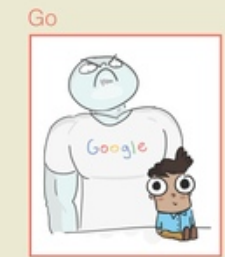

**Brainfuck** 

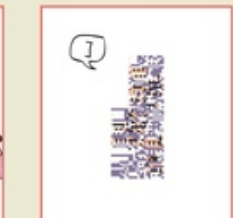

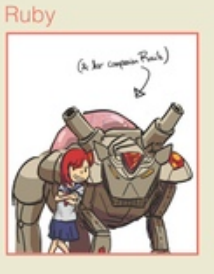

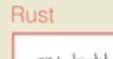

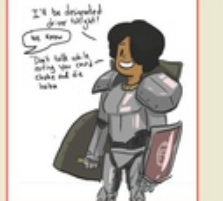

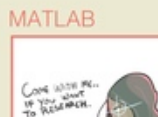

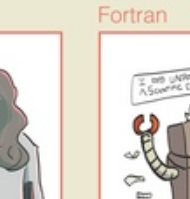

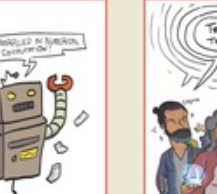

Lisp (dialects)

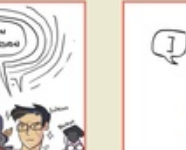

I DENN MY ECONOCH

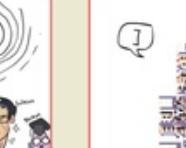

#### Short introduction

- Odelia Schwartz
- Research interests
	- Computational neuroscience
	- Machine learning

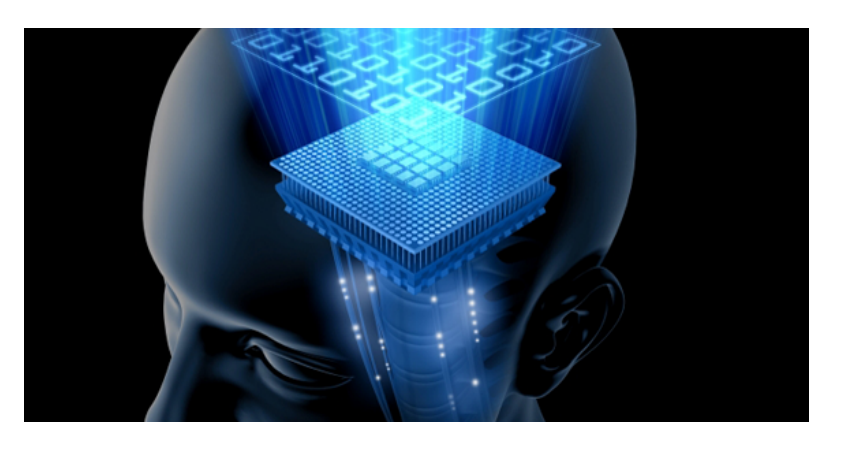

- Office: Ungar Building, Room No 310D
- Email: odelia@cs.miami.edu (preferred)
- Office Hours: email for appointment or when door open

#### More introduction...

- Teaching Assistant: Xu Pan
	- Email: xupan at miami.edu
	- Office hours: TBA

#### Short introduction

• Student introductions…

what major? what languages?

• Hope to get out of course?

#### More introduction...

- Recommended Text Book
	- Concepts of Programming Languages 8-11/E (most recent version 12), Robert W. Sebesta, University of Colorado, Colorado Springs, Pearson.

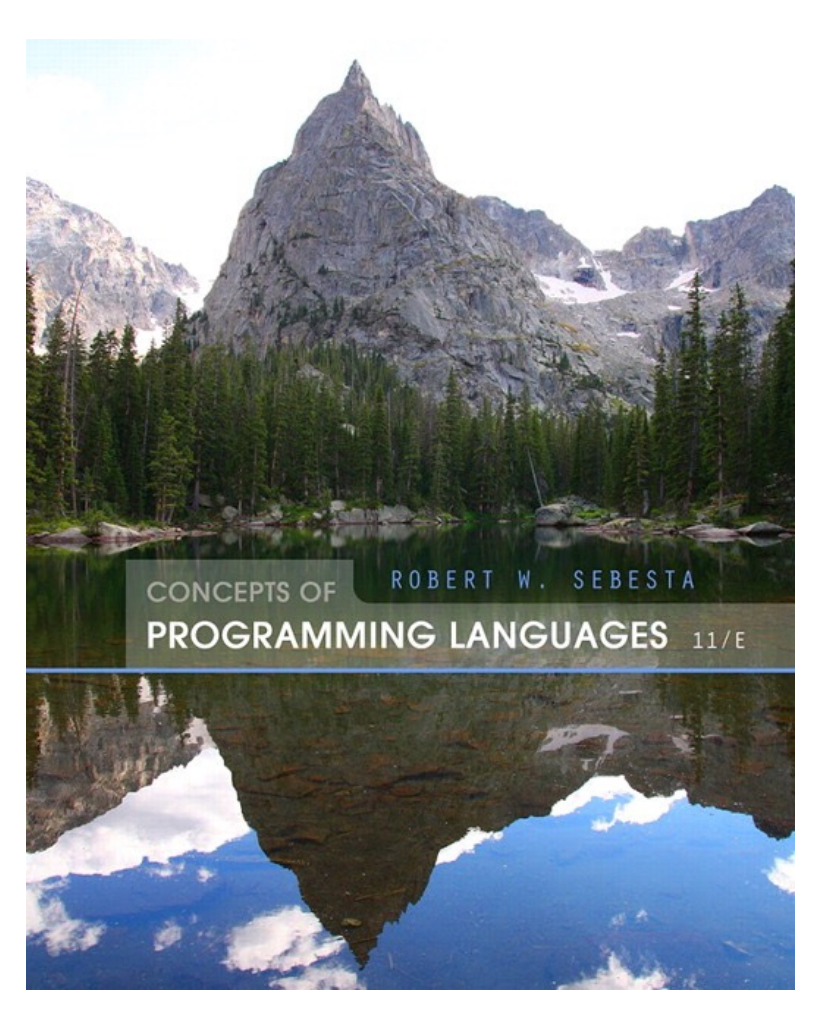

#### More introduction...

- Recommended Text Book
	- Concepts of Programming Languages 8-11/E (most recent version 12), Robert W. Sebesta, University of Colorado, Colorado Springs, Pearson.
- Course Content
	- Chapters 1 to 3 (introductory chapters)
	- chapters 5-7 (aspects of imperative languages),
	- chapter 15 (functional programming languages),
	- chapter 16 (logic programming languages).
	- Course material will be uploaded after the lecture as .pdf files.
	- Check http://www.cs.miami.edu/home/odelia/teaching/csc419\_spring20/ index.html regularly. Content may change slightly during semester.

#### Grading & general issues

- Grading
	- HW: 70%; QUIZZES: 30%
- Participation, active engagement, and discussion in course encouraged … each of us may be expert in other languages and learn from one another

#### Chapter 1

#### **Preliminaries**

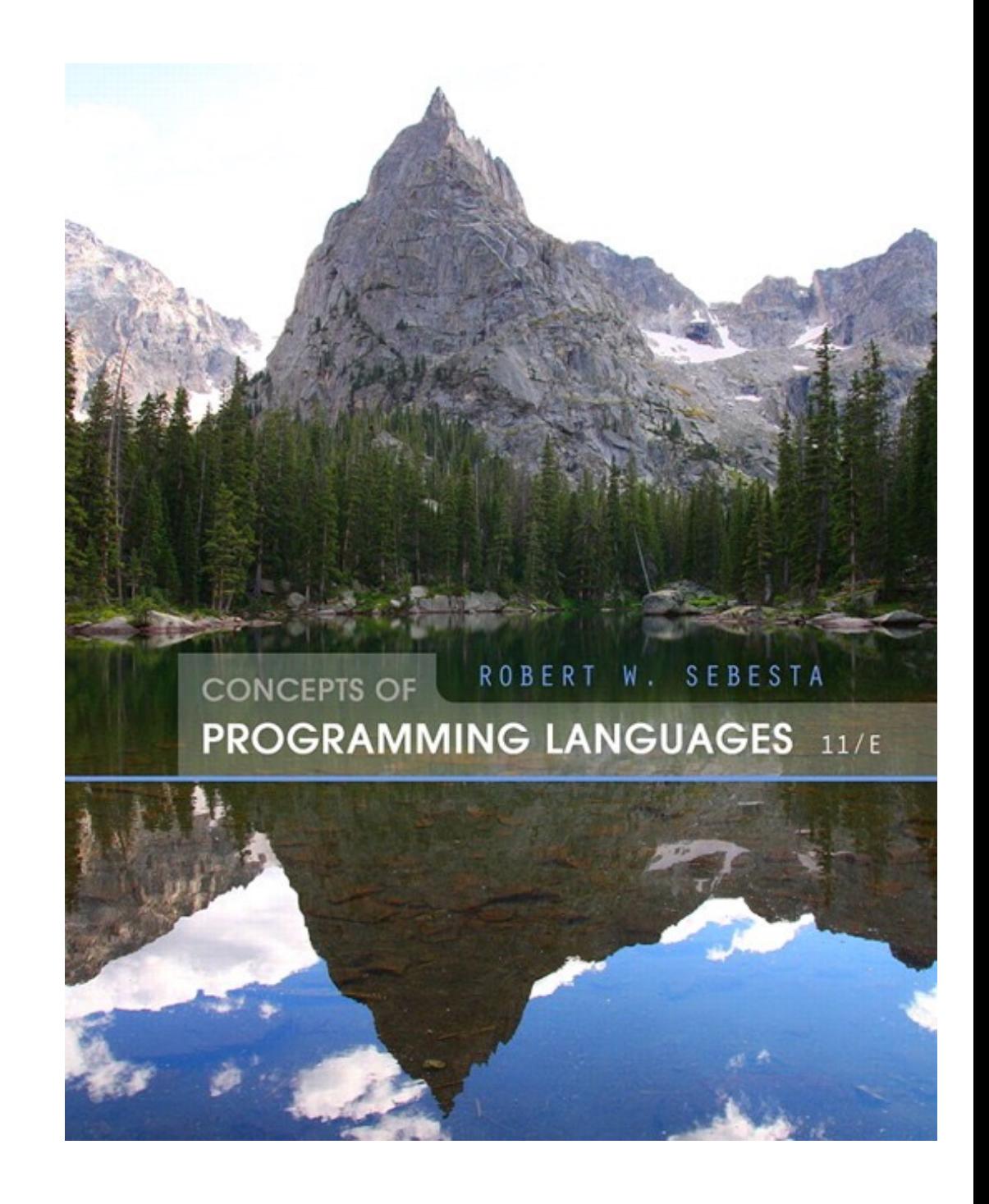

# Chapter 1 Topics

- Reasons for Studying Concepts of Programming Languages
- Programming Domains
- Language Evaluation Criteria
- Influences on Language Design
- Language Categories
- Language Design Trade-Offs
- Implementation Methods
- Programming Environments

#### Reasons for studying concepts of PL?

 $\mathcal{L}^{\mathcal{L}}$ 

#### Reasons for studying concepts of PL

- Increased ability to express ideas
- Improved background for choosing appropriate languages (when you open your startup… when solving particular problems)
- Learning new programming paradigms
- Increased ability to learn new languages
- Better understanding of significance of implementation
- Better use of languages that are already known
- Overall advancement of computing

- What languages used in?
- Scientific applications
- Business applications
- Artificial intelligence
- Systems programming
- Web Software

- What languages used in?
- Scientific applications

- What languages used in?
- Scientific applications
	- Large numbers of floating point computations; use of arrays
	- Late 1940s, early 1950s, with first digital computers
	- **Fortran**, upgraded over the years
	- More recently though not stressed in book: **Matlab, Python** !

- What languages used in?
- Business applications

- What languages used in?
- Business applications
	- Produce reports, use decimal numbers and characters
	- **COBOL**, 1950s, and still used today

- What languages used in?
- Artificial intelligence

- What languages used in?
- Artificial intelligence
	- Symbols rather than numbers manipulated; use of linked lists
	- **– LISP**
	- Not stressed in book: Machine learning **Python**

- What languages used in?
- Systems programming

- What languages used in?
- Systems programming
	- Need efficiency because of continuous use (eg, reading from and writing to file; starting and stopping programs)
	- **– C**

- What languages used in?
- Web Software

- What languages used in?
- Web Software
	- Eclectic collection of languages: markup (e.g., XHTML), scripting (e.g., Javascript, PHP), generăl-pŭrpose (e.g., Java)

- Scientific applications
	- Large numbers of floating point computations; use of arrays
	- Fortran (more recently though not stressed in book: Matlab, Python)
- Business applications
	- Produce reports, use decimal numbers and characters
	- COBOL
- Artificial intelligence
	- Symbols rather than numbers manipulated; use of linked lists
	- LISP
- Systems programming
	- Need efficiency because of continuous use (eg, reading from and writing to file)
	- $C$
- Web Software
	- Eclectic collection of languages: markup (e.g., XHTML), scripting (e.g., Javascript, PHP), generăl-pŭrpose (e.g., Java)

- Imperative
- Functional
- Logical

Example languages?

#### **• Imperative**

- Central features are variables, assignment statements, and iteration
- Include languages that support object-oriented programming
- Include scripting languages
- Include the visual languages
- Examples: C, Java, Perl, JavaScript, Ruby, Visual BASIC .NET, C++, Python, …

#### **• Functional**

- Main means of making computations is by applying functions to given parameters
- Examples?

#### **• Functional**

- Main means of making computations is by applying functions to given parameters
- Examples: LISP, Scheme, Haskell (e.g., recently in Facebook fighting spam)

- **• Logic**
	- Rule-based (rules are specified in no particular order)
	- Example?

- **• Logic**
	- Rule-based (rules are specified in no particular order)
	- Example: Prolog (e.g., recently in IBM Watson)

#### Are there new languages?

 $\bar{a}$ 

### Are there new languages?

- Yes…
	- Swift 2014 Apple
	- Google go 2009
	- Rust 2015 Mozilla
	- Pyro deep learning probabilistic language 2017 eg, Uber AI

#### Language Examples

• Rosettacode:

https://www.rosettacode.org/wiki/99\_Bottles\_of\_Beer

Also…

http://www.99-bottles-of-beer.net

https://www.rosettacode.org/wiki/A%2BB

• Look at some examples in different languages…

#### Language Examples

• C

**}**

https://www.rosettacode.org/wiki/99\_Bottles\_of\_Beer#The\_simple\_solution

```
int main(void)
{
   unsigned int bottles = 99;
   do
   {
     printf("%u bottles of beer on the wall\n", bottles);
     printf("%u bottles of beer\n", bottles);
     printf("Take one down, pass it around\n");
     printf("%u bottles of beer on the wall\n\n", --bottles);
   } while(bottles > 0);
   return EXIT_SUCCESS;
```
#### Language Examples

#### • Python

https://www.rosettacode.org/wiki/99\_Bottles\_of\_Beer/Python#Normal\_Code

```
def sing(b, end):
     print(b or 'No more','bottle'+('s' if b-1 else ''), end)
for i in range(99, 0, -1):
     sing(i, 'of beer on the wall,')
     sing(i, 'of beer,')
     print('Take one down, pass it around,')
     sing(i-1, 'of beer on the wall.\n')
```
#### • Java

https://www.rosettacode.org/wiki/99\_Bottles\_of\_Beer#Java

```
public class Beer
{
 static String bottles(final int n)
 {
   return MessageFormat.format("{0,choice,0#No more bottles|1#One bottle|2#{0} bottles} of beer", n);
 }
 public static void main(final String[] args)
 {
   String byob = bottles(99);
  for (int x = 99; x > 0; ) {
    System.out.println(byob + " on the wall");
    System.out.println(byob);
    System.out.println("Take one down, pass it around");
    byob = bottles(--x);
   System.out.println(byob + " on the wall\ln");
   }
 }
}
```
• Another Java

https://www.rosettacode.org/wiki/99\_Bottles\_of\_Beer#Java

```
public class Beer extends JFrame implements ActionListener{
         private int x;
         private JButton take;
         private JTextArea text;
         public static void main(String[] args){
                 new Beer();//build and show the GUI
 }
         public Beer(){
                 x= 99;
                 take= new JButton("Take one down, pass it around");
                 text= new JTextArea(4,30);//size the area to 4 lines, 30 chars each
                text.setText(x + " bottles of beer on the wall\n" + x + " bottles of beer");
                 text.setEditable(false);//so they can't change the text after it's displayed
                 take.addActionListener(this);//listen to the button
                 setLayout(new BorderLayout());//handle placement of components
                 add(text, BorderLayout.CENTER);//put the text area in the largest section
                 add(take, BorderLayout.SOUTH);//put the button underneath it
                 pack();//auto-size the window
                 setDefaultCloseOperation(JFrame.EXIT_ON_CLOSE);//exit on "X" (I hate System.exit...)
                 setVisible(true);//show it
 }
```
• Swift

https://www.rosettacode.org/wiki/99\_Bottles\_of\_Beer#Swift

```
for i in reverse(1...99) {
```

```
println("\(i) bottles of beer on the wall, \(i) bottles of
beer.")
    let next = i == 1 ? "no" : i.description
     println("Take one down and pass it around, \(next) bottles of 
beer on the wall.")
}
```
• APL code (1960s)

https://www.rosettacode.org/wiki/99\_Bottles\_of\_Beer#APL

```
bob ← \{(\overline{\Phi}\omega), \Phi bottle', (1=\omega)\downarrow's of beer'}
bobw \leftarrow {(bob \omega), ' on the wall'}
beer \leftarrow { (bobw \omega), ', ', (bob \omega), ';
take one down and pass it around, ', bobw \omega-1}↑beer<sup>"</sup> ①(1-
\BoxIO)+\iota99
```
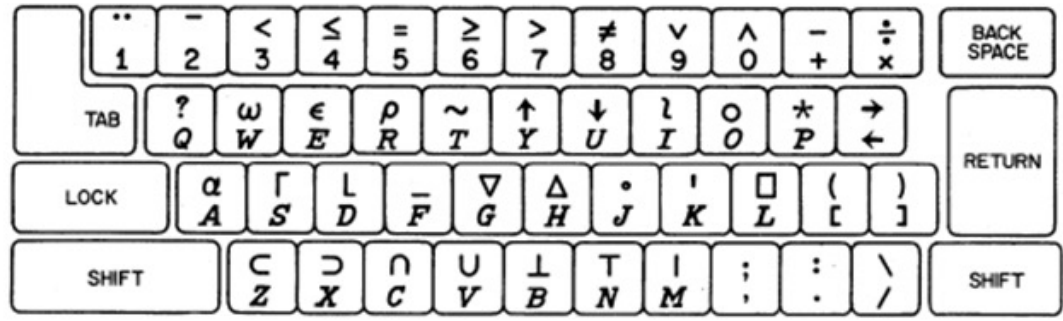

### • Scheme

https://www.rosettacode.org/wiki/99\_Bottles\_of\_Beer#Scheme\_2

```
(define (sing)
 (define (sing-to-x n)
  (i \nvert 1) (begin
         (display n)
         (display "bottles of beer on the wall")
         (newline)
         (display "Take one down, pass it around")
         (newline)
         (sing-to-x (- n 1)))
     (display "would you wanna me to sing it again?")))
 (sing-to-x 99))
```
### • Prolog

https://www.rosettacode.org/wiki/99\_Bottles\_of\_Beer/Python#Normal\_Code

```
bottles(0):-!.
bottles(X):-
     writef('%t bottles of beer on the wall \n',[X]),
     writef('%t bottles of beer\n',[X]),
     write('Take one down, pass it around\n'),
     succ(XN,X),
     writef('%t bottles of beer on the wall \n\n',[XN]),
     bottles(XN).
```

```
:- bottles(99).
```
• Assembly

https://www.rosettacode.org/wiki/99\_Bottles\_of\_Beer/Assembly#360\_Assembly

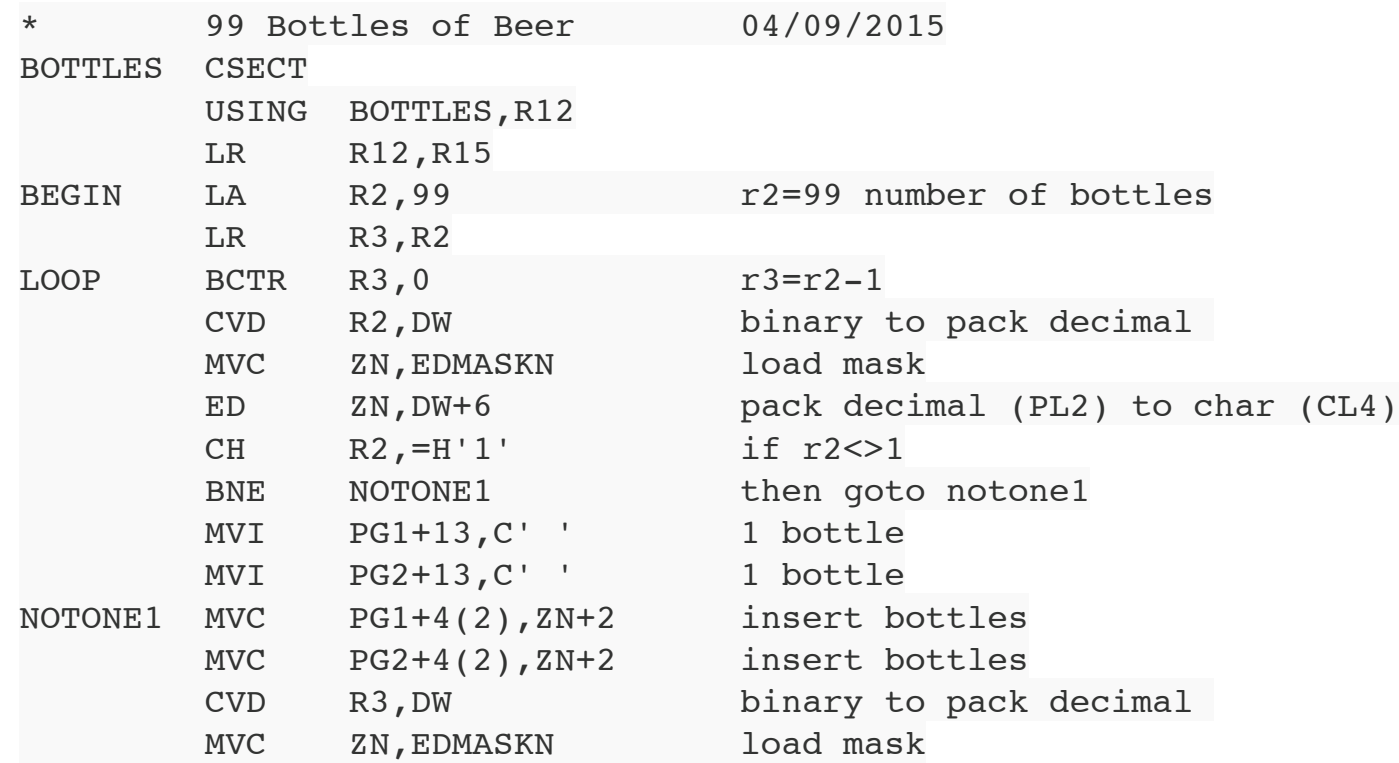

### Language Evaluation Criteria

**• What criteria are important?**

## Language Evaluation Criteria

- **Readability**: the ease with which programs can be read and understood
- **Writability**: the ease with which a language can be used to create programs
- **Reliability**: conformance to specifications (i.e., performs to its specifications)
- **Cost**: the ultimate total cost

### **• Overall simplicity**

- A manageable set of features and constructs
- Minimal feature multiplicity
- Minimal operator overloading

## Evaluation: Simplicity example

• Java: how many ways to increment an integer variable?

# Evaluation: Simplicity example

- Example: Java; multiplicity of ways to increment:
	- $-$  count = count  $+1$
	- $-$  count $+=1$
	- count++
	- ++count

- Overall simplicity
	- A manageable set of features and constructs
	- Minimal feature multiplicity
	- Minimal operator overloading
- **• Orthogonality**
	- Term comes from mathematics …
	- A relatively small set of primitive constructs can be combined in a relatively small number of ways
	- Every possible combination is legal

# Evaluation: Examples of Orthogonality

• IBM: only certain combos allowed adding integers in registers and memory (not orthogonal)

A Reg1, memory\_cell AR Reg1, Reg2

Reg1 <- contents(Reg1) + contents(memory\_cell) Reg1 <- contents(Reg1) + contents(Reg2)

• VAX (orthogonal)

ADDL operand\_1, operand\_2

operand\_1 <- contents(operand\_1) + contents(operand\_2)

### Evaluation: Examples of Orthogonality

- The more orthogonal the design of a language, the fewer exceptions the language rule require. Also easier to learn.
- Too much orthogonality can also cause problems
	- ALGOL 68 is most orthogonal language (every language construct has a type and no restrictions on those types … combinatorial freedom allows very complex structures)
	- Unnecessary complexity due to extremely complex structures

- Overall simplicity
	- A manageable set of features and constructs
	- Minimal feature multiplicity
	- Minimal operator overloading
- Orthogonality
	- A relatively small set of primitive constructs can be combined in a relatively small number of ways
	- Every possible combination is legal
- **• Control statements**
	- The presence of well-known control structures

Lack of readability (goto; 1960s)…

Basic: 10 PRINT "Hello" 20 GOTO 50 30 PRINT "This text will not be printed" 40 END 50 PRINT "Goodbye"

Source: http://www.readybasic.com/referencemanual/commands/GOTO.html

### **• Overall simplicity**

- A manageable set of features and constructs
- Minimal feature multiplicity
- Minimal operator overloading
- **• Orthogonality** 
	- A relatively small set of primitive constructs can be combined in a relatively small number of ways
	- Every possible combination is legal
- **• Control statements**
	- The presence of well-known control structures

#### **• Data types and structures**

- Adequate predefined data types and structures (e.g., boolean with TRUE/FALSE)
- The presence of adequate facilities for defining data structures

#### **• Syntax considerations**

- Special words (eg, while, class, for) and methods of forming compound statements (all end or close brackets for any control statement, versus **end if** in Fortran95 and Ada, versus indent for Python)
- Form and meaning: self-descriptive constructs, meaningful keywords (eg, grep in Unix)

# Evaluation Criteria: Writability

### **• Simplicity and orthogonality**

– Few constructs, a small number of primitives, a small set of rules for combining them

### **• Support for abstraction**

– The ability to define and use complex structures or operations in ways that allow details to be ignored (e.g., OOP)

#### **• Expressivity**

- A set of relatively convenient ways of specifying operations
- Strength and number of operators and predefined functions

### **• Type checking**

– Testing for type errors (e.g., original C 1978, int could be used in function that expected float but returned nonsense)

### **• Exception handling**

– Intercept run-time errors and take corrective measures (e.g., C ++,Java,C#, but not C)

### **• Aliasing**

– Presence of two or more distinct referencing methods for the same memory location

### **• Readability and writability**

– A language that does not support "natural" ways of expressing an algorithm will have reduced reliability

### • Reliability vs. cost of execution

– Example: Java demands all references to array elements be checked for proper indexing, which leads to increased execution costs. C does not require index range checking.

### • Readability vs. writability

– Example: APL provides many powerful operators (and a large number of new symbols), allowing complex computations to be written in a compact program but at the cost of poor readability

### • Writability (flexibility) vs. reliability

– Example: C++ pointers are powerful and very flexible but are unreliable. Not included in Java.

• Readability: Example APL code: https://www.rosettacode.org/wiki/99\_Bottles\_of\_Beer#APL

```
bob ← \{(\overline{\Phi}\omega), \Phi bottle', (1=\omega)\downarrow's of beer'}
bobw \leftarrow {(bob \omega), ' on the wall'}
beer \leftarrow { (bobw \omega), ', ', (bob \omega), ';
take one down and pass it around, ', bobw \omega-1}↑beer<sup>"</sup> ①(1-
\BoxIO)+\iota99
```
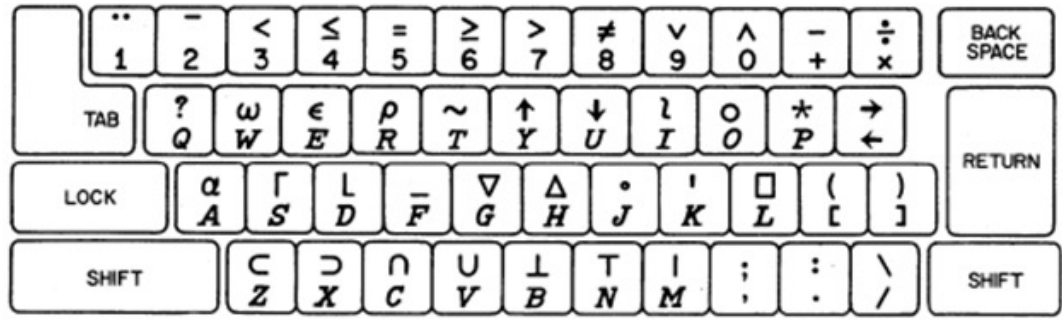

• Readability: Compare to Python

https://www.rosettacode.org/wiki/99\_Bottles\_of\_Beer/Python#Normal\_Code

```
def sing(b, end):
     print(b or 'No more','bottle'+('s' if b-1 else ''), end)
for i in range(99, 0, -1):
     sing(i, 'of beer on the wall,')
     sing(i, 'of beer,')
     print('Take one down, pass it around,')
     sing(i-1, 'of beer on the wall.\n')
```
## Language Evaluation Criteria

**Table 1.1** Language evaluation criteria and the characteristics that affect them.

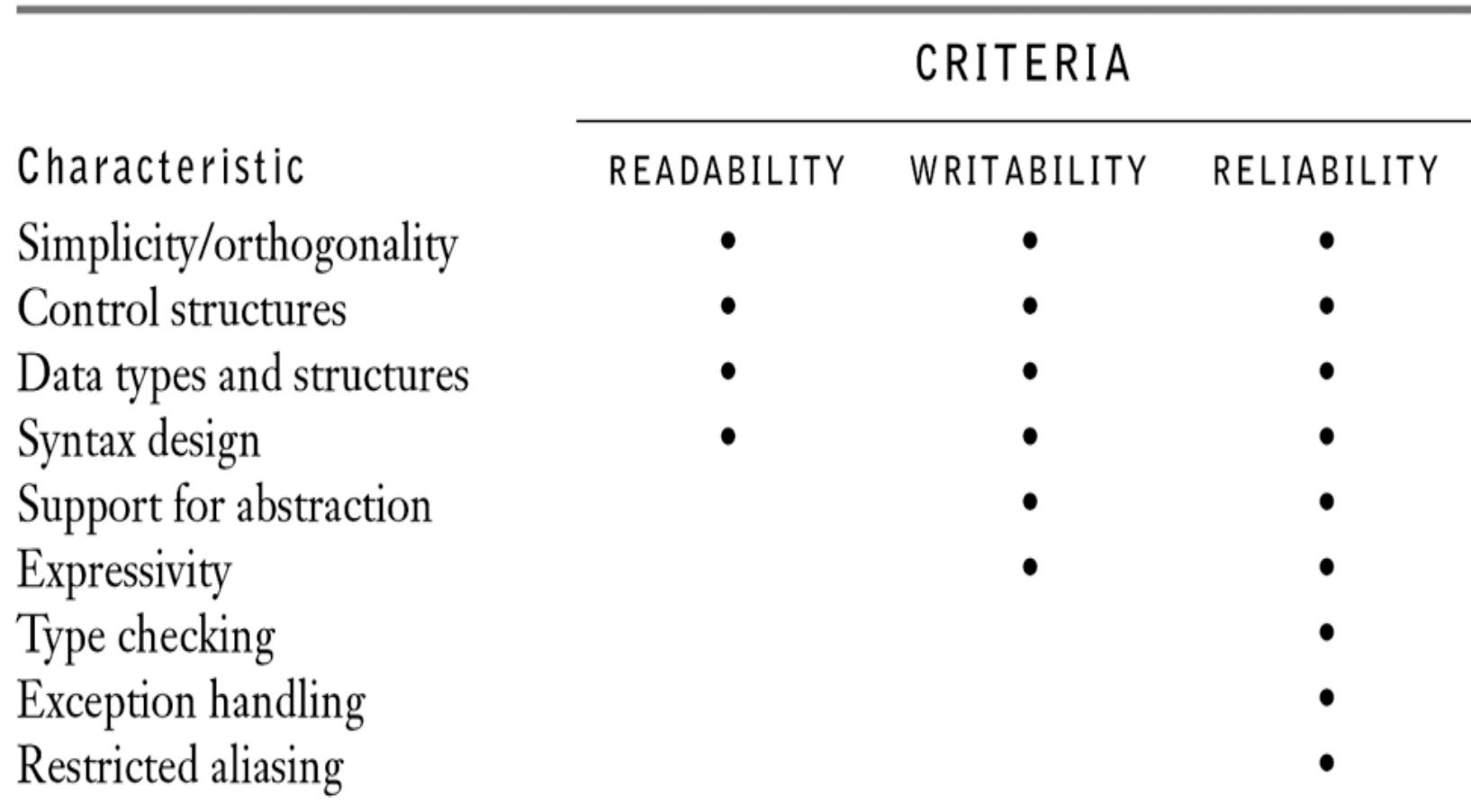

# Evaluation Criteria: Cost

- Training programmers to use the language
- Writing programs (closeness to particular applications)
- Compiling programs (Ada initially high cost)
- Executing programs (run-time checks)
- Language implementation system: availability of free compilers (e.g., Java)
- Reliability: poor reliability leads to high costs
- Maintaining programs

# Evaluation Criteria: Others

- Portability
	- The ease with which programs can be moved from one implementation to another (standardization: C++ committee in 1989, approved 1998!)
- Generality
	- The applicability to a wide range of applications
- Well-definedness
	- The completeness and precision of the language's official definition

• Hoare 1973: "There are so many important but conflicting criteria, that their reconciliation and satisfaction is a major engineering task"

## Influences on Language Design

- Computer Architecture
	- Languages are developed around the prevalent computer architecture, known as the von Neumann architecture
- Programming Methodologies
	- New software development methodologies (e.g., object-oriented software development) led to new programming paradigms and by extension, new programming languages

## Computer Architecture Influence

- Well-known computer architecture: Von Neumann
- Imperative languages, most dominant, because of von Neumann computers
	- Data and programs stored in memory
	- Memory is separate from CPU
	- Instructions and data are piped from memory to CPU
	- Basis for imperative languages
		- Variables model memory cells
		- Assignment statements model piping
		- Iteration is efficient

# The von Neumann Architecture

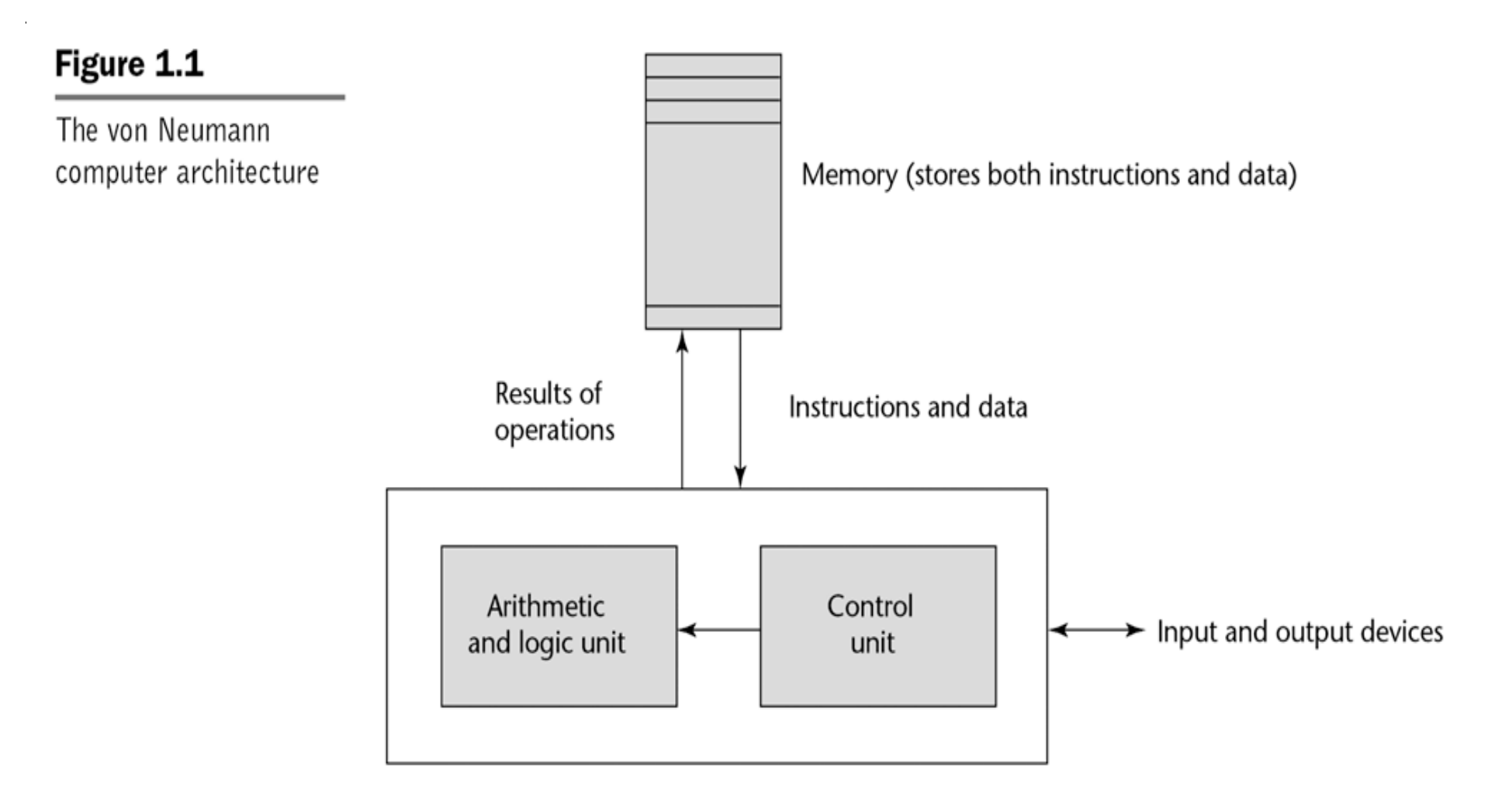

Central processing unit

### The von Neumann Architecture

• Fetch-execute-cycle (on a von Neumann architecture computer)

initialize the program counter

**repeat** forever

fetch the instruction pointed by the counter

increment the counter

decode the instruction

execute the instruction

**end repeat**

### Backus 1977 ACM Turing Award Lecture:

"… and a connecting tube that can transmit a single word between the CPU and the store (and send an address to the store). I propose to call this tube the Von Neumann bottleneck. The task of a program is to change the contents of the store in some major way; when one considers that this task must be accomplished entirely by pumping single words back and forth through the von Neumann bottleneck, the reason for its name becomes clear…"

# Von Neumann Bottleneck

- Connection speed between a computer's memory and its processor determines the speed of a computer
- Program instructions often can be executed much faster than the speed of the connection; the connection speed thus results in a bottleneck
- Known as the von Neumann bottleneck; it is the primary limiting factor in the speed of computers

### Programming Methodologies Influences

- 1950s and early 1960s: Simple applications; worry about machine efficiency
- Late 1960s: People efficiency became important; readability, better control structures
	- structured programming
	- top-down design and step-wise refinement
- Late 1970s: Process-oriented to data-oriented
	- data abstraction
- Middle 1980s: Object-oriented programming – Data abstraction + inheritance + polymorphism

## Implementation Methods

- Compilation
	- Programs are translated into machine language
- Pure Interpretation
	- Programs are interpreted by another program known as an interpreter
- Hybrid Implementation Systems
	- A compromise between compilers and pure interpreters
	- translate high-level programs to an intermediate language
#### **Compilation**

- Translate high-level program (source language) into machine code (machine language)
- Slow translation, fast execution
- Compilation process has several phases:
	- lexical analysis: converts characters in the source program into lexical units
	- syntax analysis: transforms lexical units into parse trees which represent the syntactic structure of program
	- Semantics analysis: generate intermediate code
	- code generation: machine code is generated

#### The Compilation Process

 $\mathcal{L}$ 

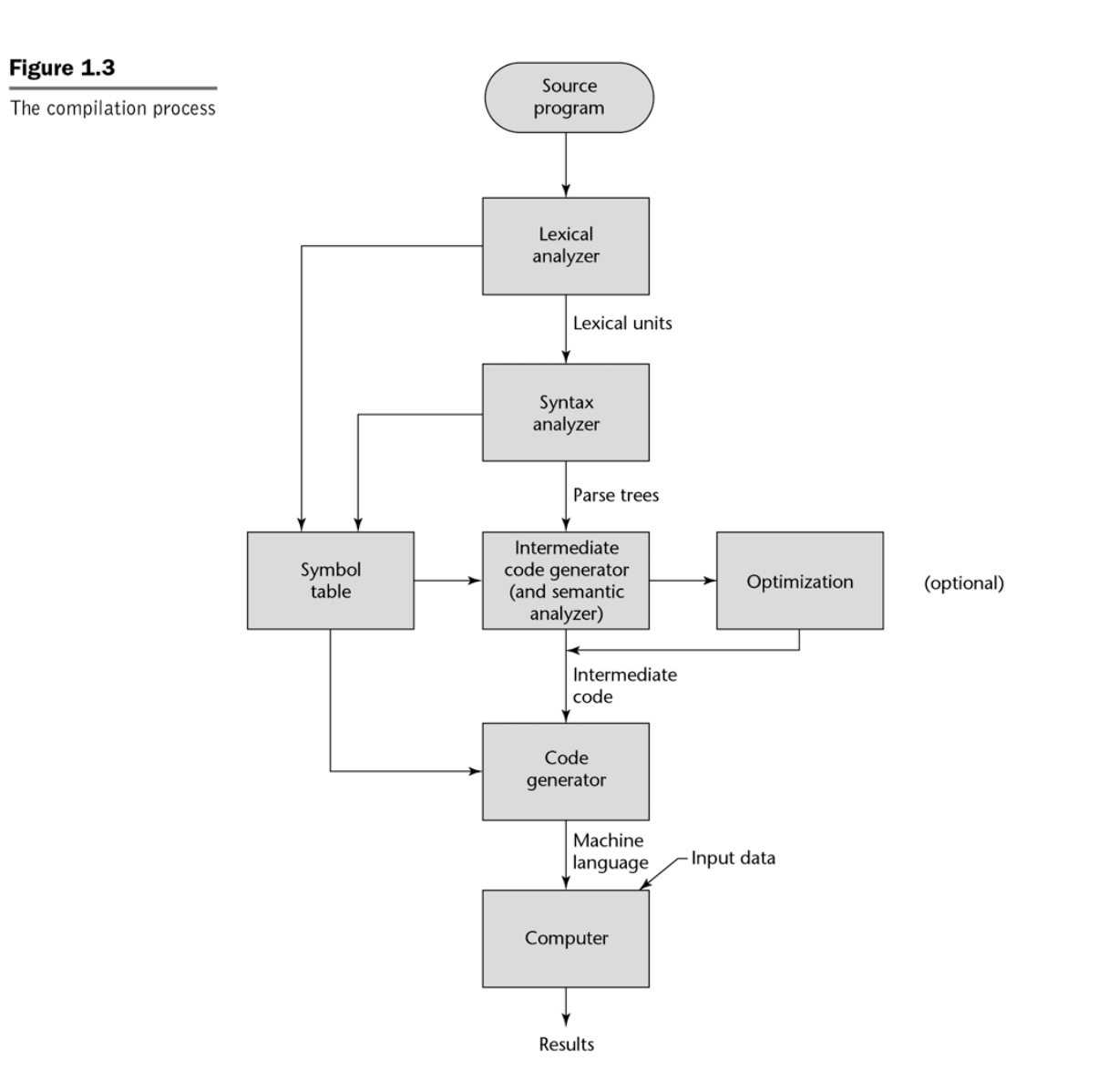

# Pure Interpretation

- No translation
- Easier implementation of programs (run-time errors can easily and immediately be displayed)
- Slower execution (10 to 100 times slower than compiled programs)
- Often requires more space
- Now rare for traditional high-level languages
- Significant comeback with some Web scripting languages (e.g., JavaScript, PHP)

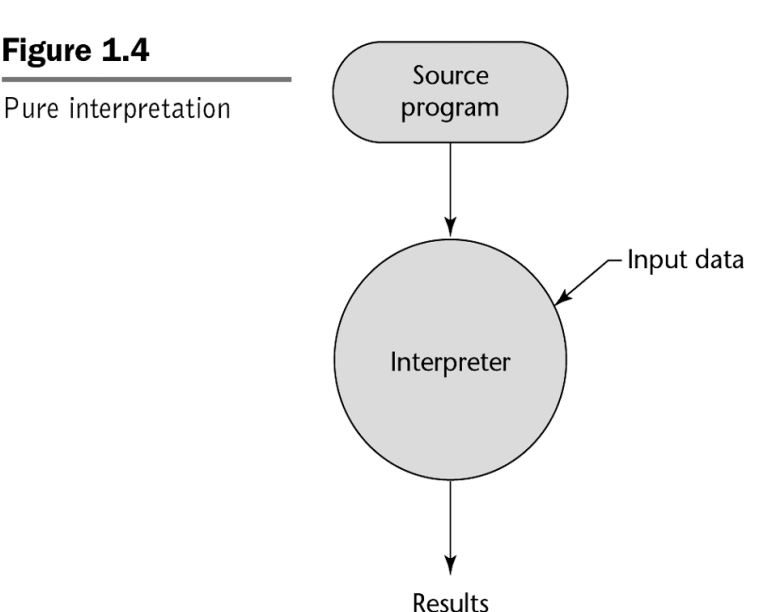

Figure 1.4

# Hybrid Implementation Systems

- A compromise between compilers and pure interpreters
- A high-level language program is translated to an intermediate language that allows easy interpretation
- Examples
	- Perl programs are partially compiled to detect errors before interpretation
	- Initial implementations of Java were hybrid; the intermediate form, byte code, provides portability to any machine that has a byte code interpreter and a run-time system (together, these are called Java Virtual Machine)

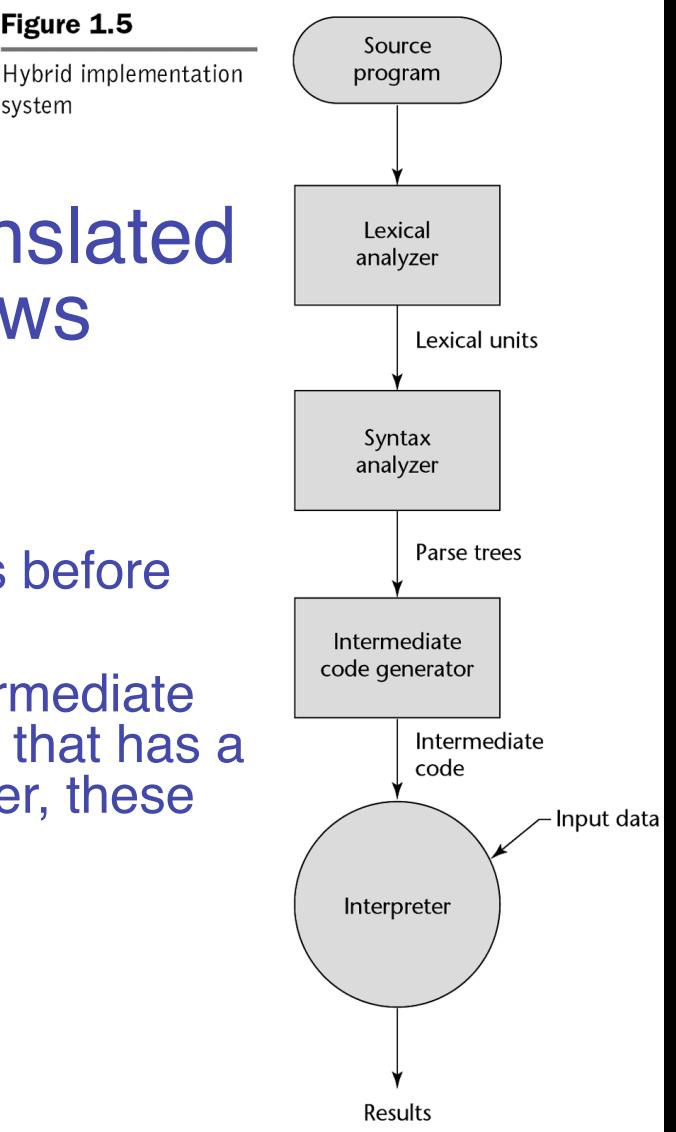

Figure 1.5

system

#### Just-in-Time Implementation Systems

- Initially translate programs to an intermediate language
- Then compile the intermediate language of the subprograms into machine code when they are called
- Machine code version is kept for subsequent calls
- JIT systems are widely used for Java programs
- .NET languages are implemented with a JIT system

# **Summary**

- The study of programming languages is valuable for a number of reasons:
	- Increase our capacity to use different constructs
	- Enable us to choose languages more intelligently
	- Makes learning new languages easier
- Most important criteria for evaluating programming languages include:
	- Readability, writability, reliability, cost
- Major influences on language design have been machine architecture and software development methodologies
- The major methods of implementing programming languages are: compilation, pure interpretation, and hybrid implementation